Cognome nome,

Un amministratore del sito I.I.S. C. Colombo ha creato un account per voi. Ora è possibile il login cliccando questo link o copiandolo e incollandolo al vostro browser:

http://www.istituto-colombo.gov.it/user/reset/2398/1472477738/ZZ\_xhUciOR...

Questo collegamento può essere utilizzato solo una volta per il login e vi condurrà ad una pagina in cui è possibile impostare la password.

Dopo aver impostato la password, si sarà in grado di accedere a http://www.istitutocolombo.gov.it/user in futuro utilizzando:

username: Cognome nome password: Your password

-- I.I.S. C. Colombo team

I Pubblico

Seguire le istruzioni come nell'email

> Accessibilità

1

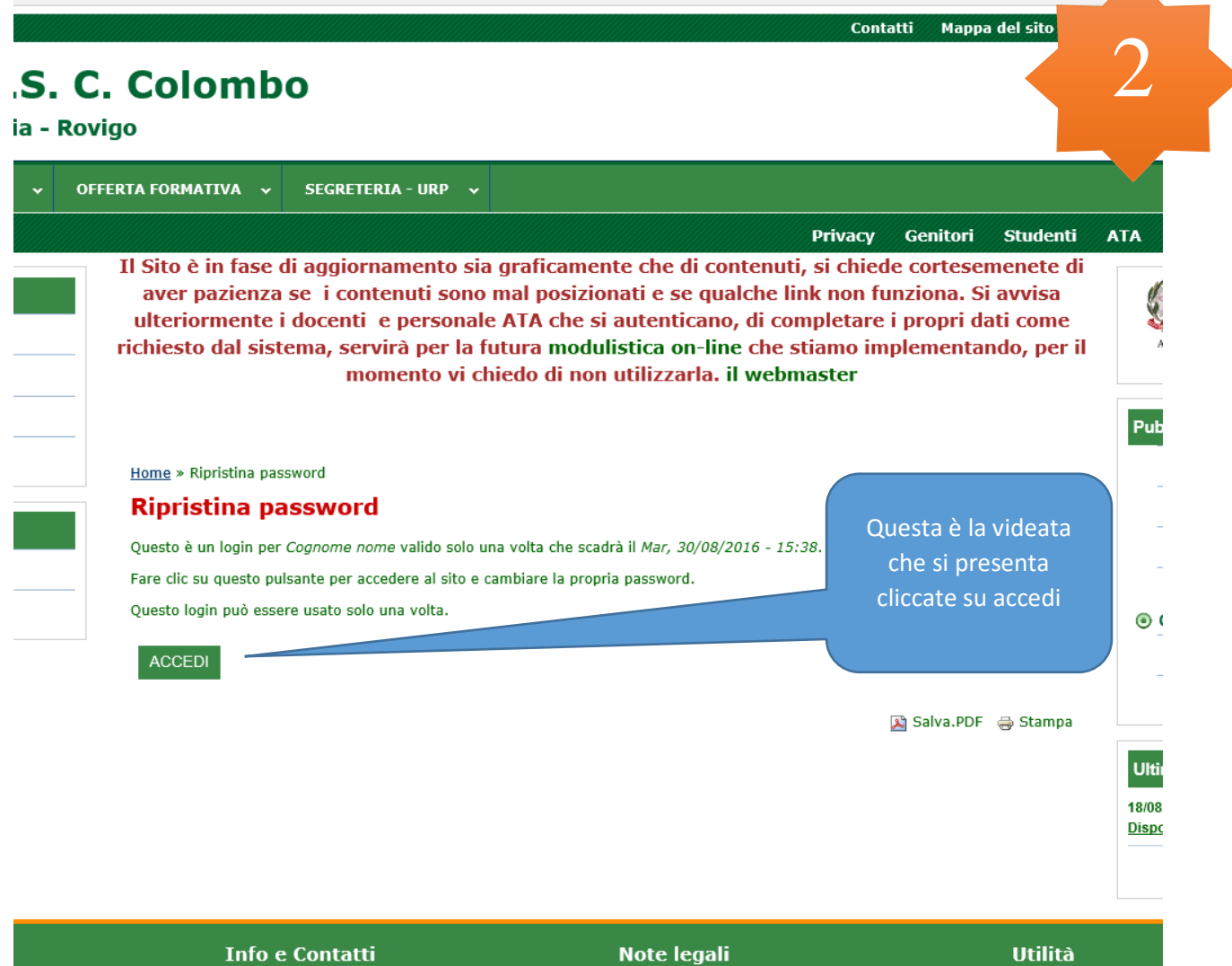

**Cookies Policy** 

 $\overline{\mathbf{3}}$  Via S. Francesco, 33 - 45011 Adria

## I.I.S. C. Colombo Adria - Rovigo

Le nostre Sedi IPSS. Adru

IPSIA - Porto Tollo

ITSE - Porto Viro O I Corsi di Studio

Modulistica on-line

Le mie istanze

Area Riservata

Modulistica on line

Videoteca Colombo

Procedure e Modulistica e<br>Carta Intestata

Questionario Genitori 2014<br>2015-2016

DVR e Piano di Emergenza

Segreteria URP

Ufficio Relazioni con il Pubblic

La Privacy nella Scuola

Verball C.D. - C.J. O Documenti 15 Maggio

ATA 2013-14

SCUOLA » OFFERTA FORMATIVA » SEGRETERIA URP »

● • Ciao, Cognome nome. Sei nell'area riservata del sito.<br>• Hal appena usato Il link di accesso valido una sola volta. Non è più necessario usar<br>• Ricorda di cambiare la tua password.

 $\begin{tabular}{ll} \hline \multicolumn{3}{l}{{\bf A}} & - & Complia i campl Cognome e None.\\ & - & Complia Luogo d  
l nascita \\ & - & Insericci la siglo della Provincia del tuo luogo di nascita \\ & - & Insericci la tua data di nascita \\ & - & Complia Codlice Fischer. \end{tabular}$ 

Il Sito è in fase di aggiornamento sia graficamente che di content aver pazienza se i contenuti sono mal posizionati e se qualche ulteriormente i docenti e personale ATA che si autenticano, di c richiesto dal sistema, servirà per la futura modulistica on-line cl momento vi chiedo di non utilizzarla, il

### Home » Cognome nome » Cognome nome

**Cognome** nome Visualizza Modifica Traccia - Informazioni personali a cura della SEGRETERI **Indirizzo e mail \***<br>luciano.bonandin@alice.it<br>Un indirizzo e mail valido, Il<br>desden ricevere una nuova ari Docenti Studenti e Password Past Questionari Docenti Studenti e<br>ATA 2014 15

Conferma la password

· Impostazioni email

Plaintext email only on if you do not

## v Informazioni personali a cura dell'Utente Cognome

Nome Luogo di nascita Provincia di

Inseriscì sigla in maiuscolo Data di nascita

# og/mm/a

Lettere maiuscole

# Codice Fiscale

- Impostazioni contatte

C Modulo di c tatto per

# rioquio ai concitto personaie<br>Conventi ed altri utenti di contattarti attraverso il <u>modulo di contatto personale</u>, che mantiene nascosto il tuo indirizzo<br>e-mail. Considera che gli utenti con i quisti permessi (come gli am

**Impostazioni lingua** Lingua

### O Inglese (English) C Italiano

La lingua di default di questo account per le e-mail.

## Ritratto

Il tuo volto virtuale o ritratto. Le immagini co

Carica ritratto

· Impostazioni fuso orario

Fuso orario

Europe/Rome: Lunedi, 29 Agosto, 2016 - 16:00 Seleziona l'ora ed il fuso or

# SALVA

# **Info e Contatti**

# **P** Via S. Francesco, 33 - 450 LL Adria

Inserite una password

La password deve contenere almeno 6 caratteri alfanumerici (lettera o numero) caratteri.

- La password deve contenere almeno una cifra.
- La password deve contenere almeno una punteggiatura.

• La password deve contenere almeno un carattere minuscolo.

• La password deve contenere almeno un carattere maiuscolo.

# Inserite come richiesto all'inizio pagina i campi

1. Cognome

- 2. Nome
- 3. Luogo di nascita 4. Provincia
	-
- 5. Data di nascita
- 6. Codice fiscale

**Dullità** 

Acce

**SALVA** 

**Note legali** 

**Di Salva PDE E Stampa** 

**Cookies Policy** 

del sito saranno mostrate serondo queste impe

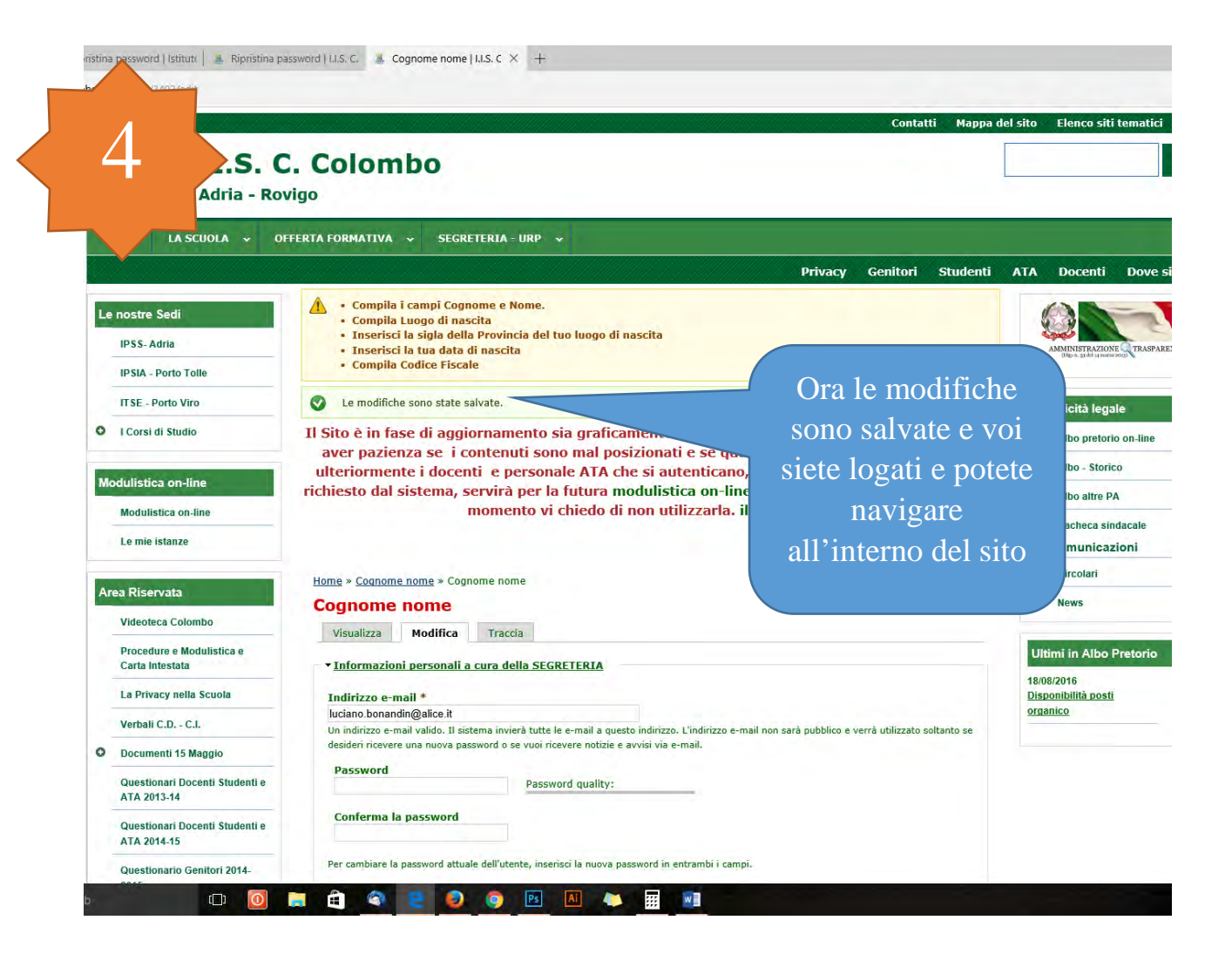

## ristina password | Istitutt |  $\frac{M}{2}$  Ripristina password | I.I.S. C.  $\frac{M}{2}$  LLS. C. Colombo | Adria  $\times$  +

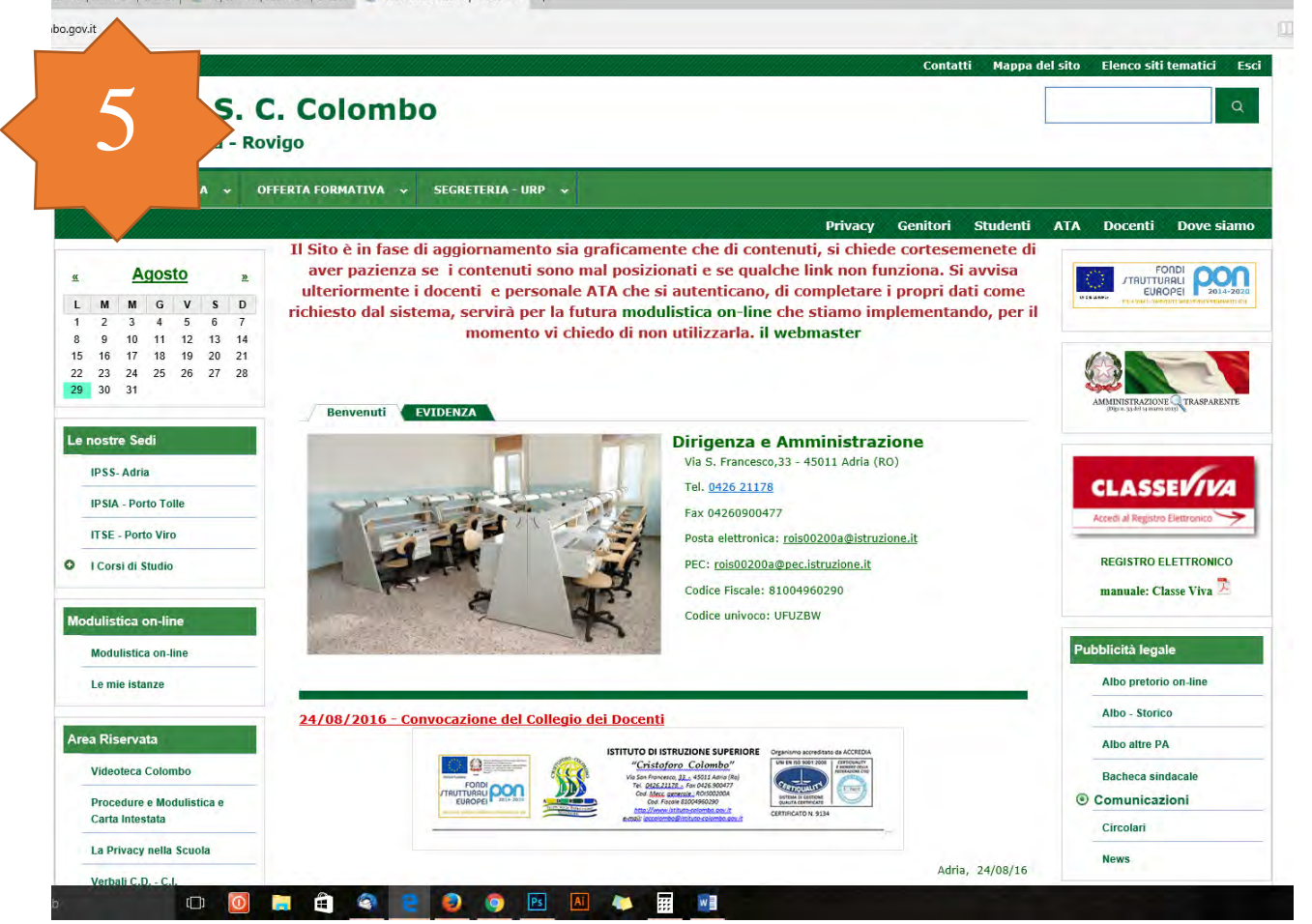